## Cube Software Overview

- ◆ Cube Base includes the interface
- ◆ Cube Voyager executes scripts
- ◆ Cube Scenario Manager allows to manage scenarios
- ◆ Cube Application Manager maintains the model and allows running it using a flowchart structure
- ◆ Cube GIS incorporates ESRI interface into Cube
	- **Version & build** 
		- » Version I have open: Version 6.1.0

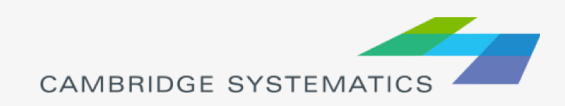

## Cube Overview

- Most models implemented in Cube use either a bat file to run the model or the Scenario Manager
	- » California Statewide Travel Demand Model uses scenario manager
	- » In all cases, routines are implemented using scripts
- Some of the more common procedures include matrix calculation, highway assignment, trip generation, trip distribution and transit assignment
- ◆ Cube Base is used to view files, edit networks, and analyze results

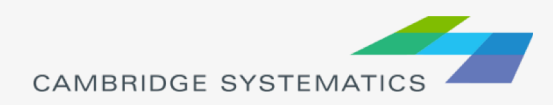

## Cube Base User Interface

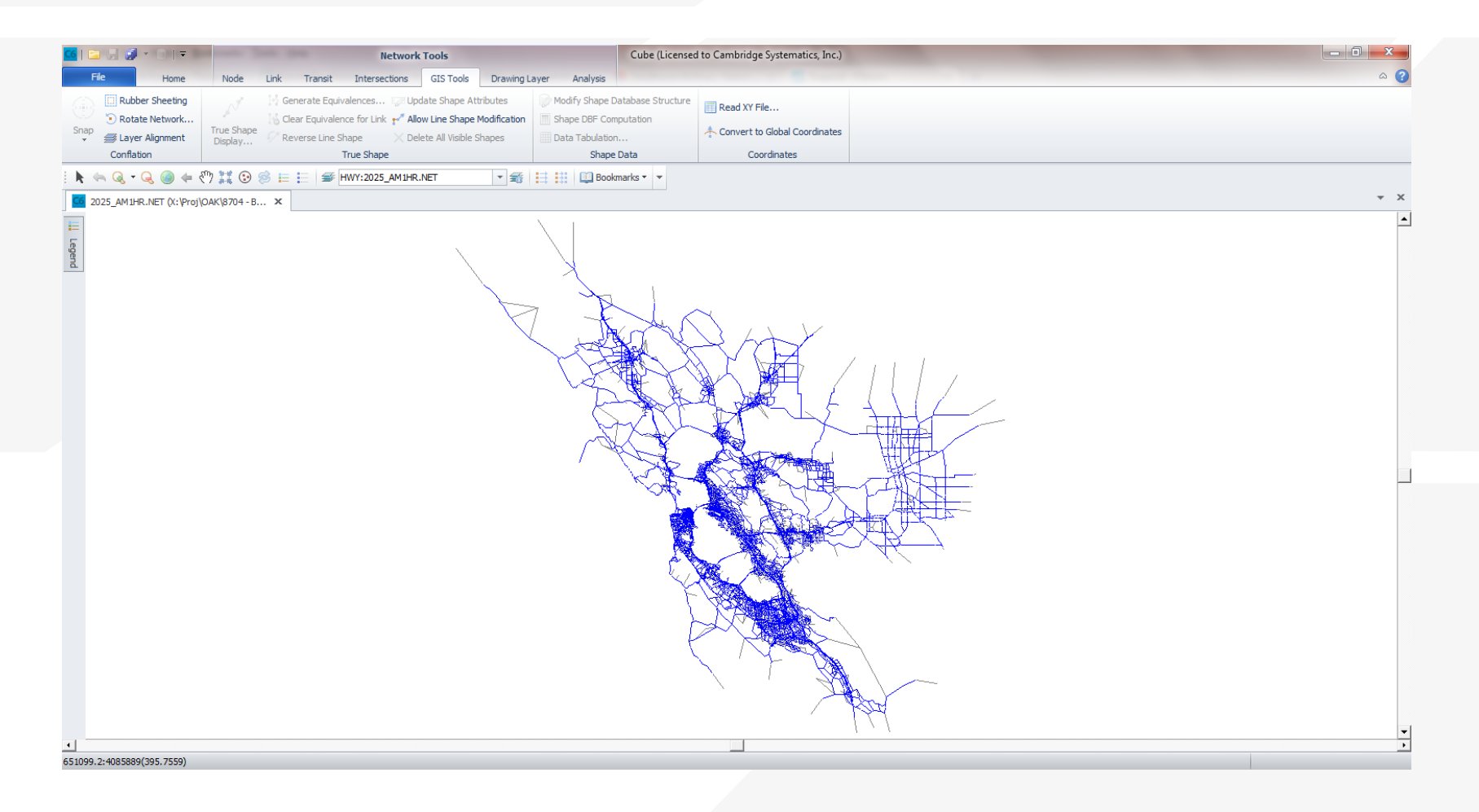

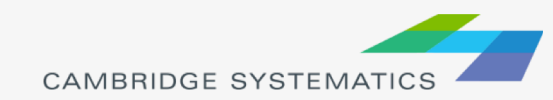